# **Class – XII INFORMATICS PRACTICES LAST YEAR PAPER-01(2014-15)**

Time : 3 Hours, Maximum Marks : 70

**Instructions:**

- **(i) All questions are compulsory.**
- **(ii) Answer the questions after carefully reading the text.**

**1. (a) A company has 3 departments namely Administrative, Sales, Production. Out of telephone cable, Optical Fiber, Ethernet Cable, which communication medium is best for high speed communication between departments? (1)**

**Ans.** Optical Fiber.

**(b) Name one open source Indian operating system. (1)** 

**Ans.** Bharat operating system solutions.

**(c) What is the purpose of a Server in a network? (1)** 

**Ans.** A server manages network resources in a network.

- **(d) What do the following top level domains signify? (1)**
- **(i) .com**
- **(ii) .org**
- **Ans. (i)** .com-Commercial
- **(ii)** .org- Organization
- **(e) List 2 measures to secure a network. (2)**

**Ans.** Measures to secure a network are:

- **(i)** Login Password
- **(ii)** Firewall
- **(iii)**Anti Virus Software

**(iv)** File Permissions

# **(f) Distinguish between MAC address and IP address with the help of example of each. (2)**

**Ans.**

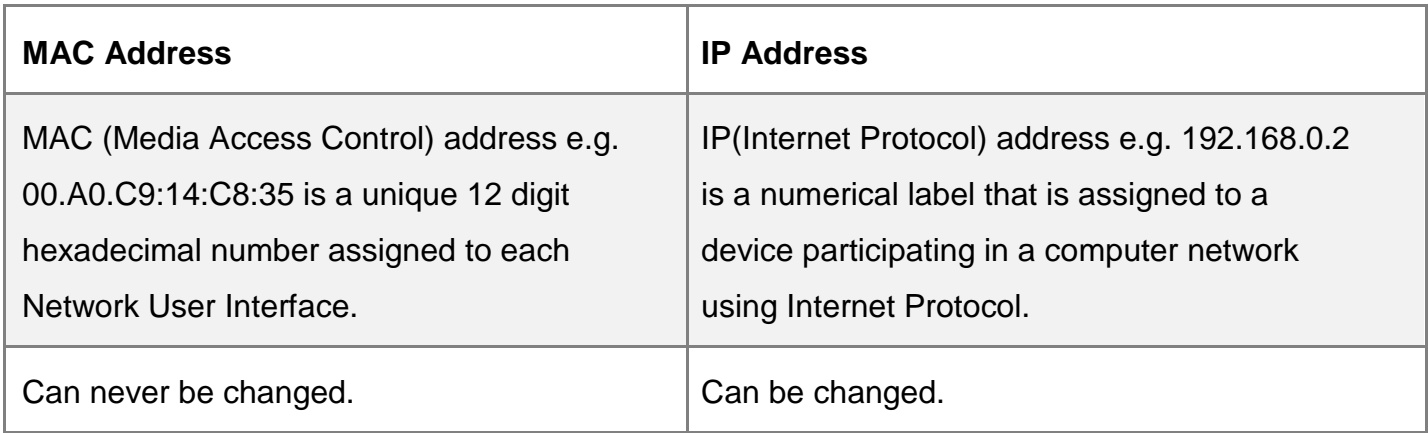

**(g) Distinguish between Phonetic text entry and keymap based entry of typing Indian language text. (2)**

#### **Ans.**

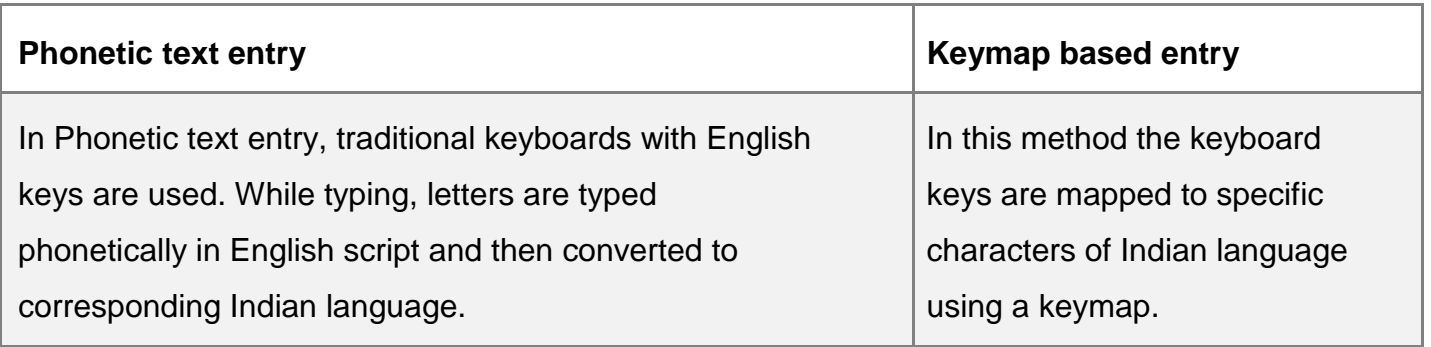

### **2. (a) Write the value of t after the execution of the following code: (1)**

**int t; int s; s=6; t = (8 \* s++) % 7;**

**Ans.(a)** 6.

**(b) Which tag is used to display a horizontal rule on a web page? (1)**

```
Ans.(b) <HR>
OR
HR
```
**(c) In a SWITCH statement, what is the purpose of BREAK statements? (1)** 

**Ans. (c)** A BREAK statement causes controls to exit the SWITCH statement.

```
(d) Identify the error in the following HTML code. Rewrite the correct code. (1) <UL 
TYPE = "a" START = 4>
```

```
Ans. (d) <OL TYPE = "a" START = "4">
OR
```
<UL TYPE= "circle">

OR

<UL TYPE="disc">

```
OR
```

```
<UL TYPE= "Square">
```
**(e) Write Java code to assign the value 70 to variable y. Then decrease the value of y by 5 and store it in variable z. (2)**

```
Ans.(e) y=70;
z=y-5;
OR
y=70;
y=y-5;
z=y;
OR
y=70;
y = -5;
z=y;
```

```
(f) Write the output that will be generated by the code given below: (2) int 
i;
int t;
for (i = 5; i <=10; i = i+5)
{
t = i + 3;
system.out.println(" "+t);
}
Ans.(f) 8
```
13.

**(g) "With XML you invent your own tags." Explain this statement with the help of example.**

**Ans.(g)** XML tags are created by the user as there are no standard tags.

For Example:

To store name, the tag <name> may be used as:

<name> Sumedha </name>

**3. (a) Sharmila wants to make the database named 'COMPANY' active and display the names of all the tables in it. Write MySQL commands for it. (1)**

**Ans. (a)**USE COMPANY;

SHOW TABLES;

**(b) Write SQL command to remove column named 'Hobbies' from a table named 'Student'.(1)**

**Ans.(b)** ALTER TABLE Student DROP Hobbies;

OR

ALTER TABLE Student DROP (Hobbies);

**(c) Rewrite the following SQL statement after correcting error(s). Underline the corrections made. (1)**

**INSERT IN EMP(EMPNO, SALES)**

**VALUE (100, 20078.50);**

**Ans.(c)**INSERT INTO EMP (EMPNO, SALES)

VALUES (100,20078.50);

**(d) A table STUDENT has 5 rows and 3 columns. Table ACTIVITY has 4 rows and 2 columns. What will be the cardinality and degree of the Cartesian product of them? (1)**

**Ans.(d)** Cardinality=20

Degree=5

**(e) Name the SQL commands used to: (2)**

**(i) Physically delete a table from the database.**

**(ii) Display the structure of a table.**

**Ans. (e)(i)**DROP TABLE

OR

DROP TABLE<Table Name**>;**

**(ii)**DESCRIBE

OR

DESC

OR

DESCRIBE <Table Name>;

OR

DESC<Table Name>;

# **(f) Write one similarity and one difference between UNIQUE and PRIMARY KEY constraints. (2)**

**Ans. Similarity-**The UNIQUE and PRIMARY key constraints both ensure uniqueness of values for a column or set of columns.

**Difference-** Primary key cannot have NULL value, but Unique key may be NULL.

### **(g) What effect does SET AUTOCOMMIT have in transactions? (2)**

**Ans.** If AUTOCOMMIT is set to 1, each SQL statement is considered a complete transaction and committed by default when it finishes.

If AUTOCOMMIT is set to 0, the subsequent series of statements acts like a transaction and no transaction is committed until an explicit COMMIT statement is used.

```
4. (a) The following code has some error(s). Rewrite the correct code underlining all the 
corrections made. (2)
```

```
int written, interview;
written = Integer.parseInt(jTextField1.getText()); 
interview = Integer.parseInt(jTextField2.getText()); if 
(written <80) OR (interview <15) {
System.out.println(Not selected);
}
Else;
{
System.out.println("Selected");
}
Ans. (a) int written, interview;
written=
```

```
Integar.parInt(JTextField1.get Text());
interview=
```

```
Integar.parInt(JTextField2.get Text());
If ((written < 80) = (interview < 15) ){
system.out.printIn ("Not Selected");
}
else
{
system.out.println ("Selected");
}
(b) How many times will the following loop execute: (2)
int z = 7, sum = 0;
do
{
sum = sum + z;z = z+2;
system.out.println(" "+z);
}
while (z <=12);
Ans.(b)3 times.
(c) Rewrite the following program code using IF ELSE IF instead of SWITCH statement.
(2)
String rem;
int code = Integer.parseInt(jTextField1.getText());
Switch (code)
{
case 1 : rem = "Classes start on 8th April";
break;
case 2 : rem = "Classes start on 10th April";
break;
case 3 : rem = "Classes start on 12th April";
break;
```

```
default : rem = "Contact Admin Office";
}
Ans. (c) String rem;
int code=
Integer.parseInt(jTextField1.getText());
if (code==1)
rem= "Classes start on 8<sup>th</sup> April";
else if (code==2)
rem= "Classes start on 10th April";
else if (code==3
)
rem= "Classes start on 12<sup>th</sup> April";
else
rem= "Contact Admin Office";
```
### **(d) Write the values of sum and t after execution of the following code: (2)**

```
int sum,t;
sum = 27;
t = 3;
sum = sum + 2 * (++t);
Ans.(d) sum=35
```
**following code : (2)**

 $t=4$ 

## **(e) What will be the contents of jTextField1 and jTextField2 after executing the**

```
String s = "Best";
String r = "Luck";
String z;
Z = r.concat(s);
jTextField1.setText(z);
jTextField2.setText(r.toUpperCase());
```
# **Ans.(e)** jTextField1=LuckBest

jTextField2= LUCK

## **(f) Seema is a junior programmer at 'Avon Shoe Factory'. She has created the following GUI**

## **in Netbeans.**

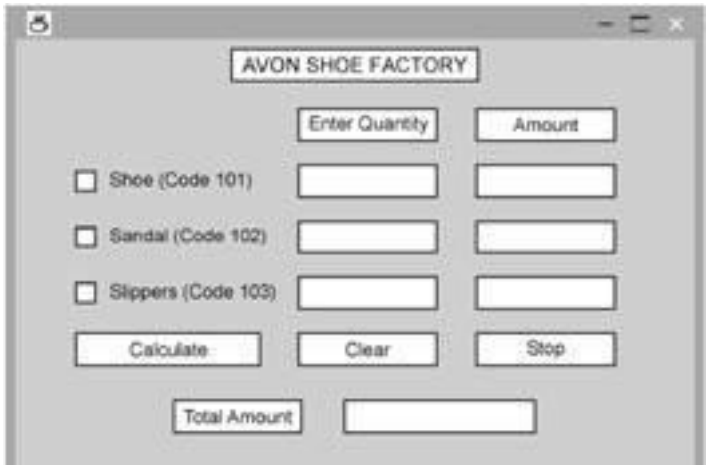

· **3 items namely Shoes, Sandals and Slippers are manufactured by the factory.**

· **A buyer can buy more than one item at a time.**

· **Each pair of shoes costs Rs.1,500.00, each pair of sandals costs Rs.1,000.00 and each pair of slippers cost Rs.500.00.**

· **The item bought will be selected by the user and the Quantity (number of pairs) bought will be entered by the user.**

· **Amount to be paid for that item will be displayed in front of the item.**

**For example if 'Shoe' is selected and Quantity entered is 20, then Amount should be displayed as 30000.**

**Help Seema write code for the following: (3)**

**(a) When 'Calculate' button is clicked, the amount should be displayed in front of each item (in the appropriate textfield) and Total amount (sum total of all the amounts) should be displayed in the appropriate textfield. (1)**

```
Ans. (a) float qty1=0, qty2=0, qty3=0, amt1=0, amt2=0, amt3=0, total; if 
(jCheckBox1.is Selected( ))
qty1=Float. parse Float(j TextField1.getText());
if (jCheckBox2.is Selected( )
qty2=
```

```
Float.parse Float( jTextField2.getText());
if (jCheckBox3.is Selected( )
qty3=
Float.parse Float( jTextField3.getText());
amt1=qty1*1500;
amt2=qty2*1000;
amt3=qty3*500;
jTextField4.setText (""+amt1);
jTextField5.setText (""+amt2);
jTextField6.setText (""+amt3);
jTextField7.setText (""+total);
```
## **(b) When Clear button is clicked, all the Textfields and Checkboxes should be cleared.**

**Ans (b)** jTextField1.setText (""); jTextField2.setText (""); jTextField3.setText (""); ---------- --------- jCheckBox1.setSelected(false); ---------

**(c) When Stop button is clicked, the application should close. (1)** 

**Ans.(c)** System.exit(0);

# **5. (a) Write one similarity and one difference between CHAR and VARCHAR data types. (2)**

### **Ans.(a) Similarity-**

- · Both are used for storing non numeric data.
- · Both can store1 to 255 characters.
- · Values must be enclosed in single quotes or double quotes.

## **Difference:**

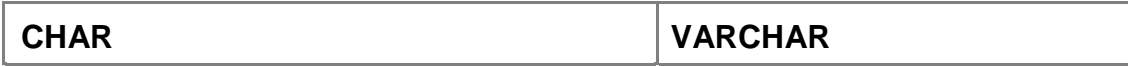

Used for fixed length string Used for variable length string Padded to the specific length when stored  $N\phi$  padding takes place

**(b) Consider the following table named "GARMENT". Write command of SQL for (i) to (iv) and output for (v) to (vii).**

**Table: GARMENT**

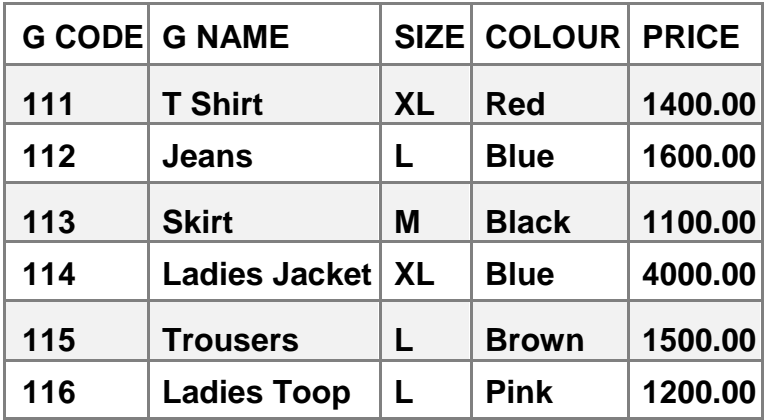

**(i) To display names of those garments that are available in 'XL' size. (1)**

**Ans.(i)** SELECT GNAME FROM GARMENT

WHERE SIZE= 'XL';

**(ii) To display codes and names of those garments that have their names starting with 'Ladies'. (1)**

**Ans.(ii)** SELECT GCODE, GNAME FROM

GARMENT WHERE NAME LIKE 'Ladies%';

**(iii) To display garment names, codes and prices of those garments that have price in the range 1000.00 to 1500.00 (both 1000.00 and 1500.00 included). (1)**

**Ans.(iii)** SELECT GCODE, GNAME FROM GARMENT

WHERE PRICE BETWEEN 1000 AND 1500;

OR

SELECT GCODE, GNAME FROM GARMENT WHERE PRICE>=1000 AND PRICE <=1500;

**(iv) To change the colour of garment with code as 116 to "Orange". (1)**

**Ans.(iv)** UPDATE GARMENT SET COLOUR = 'Orange' WHERE GCODE=116; UPDATE GARMENT SET COLOUR = 'Orange' WHERE GCODE= '116';

**(v) SELECT COUNT(DISTINCT (SIZE)) FROM GARMENT; (1) Ans.(v)** 3.

```
(vi) SELECT AVG (PRICE) FROM GARMENT; (1)
Ans.(vi) 1800.
```
**(vii) SELECT GNAME FROM GARMENT WHERE SIZE IN ('M', 'L') AND PRICE > 1500; (1) Ans.(vii)** Jeans.

**(c) What is the degree and cardinality of 'Garment' table? (1)** 

**Ans.(c)** Degree=5 , Cardinality=6.

**6. (a) Write MySql command to create the table DEPARTMENT with given constraints. (2)**

**TABLE DEPARTMENT**

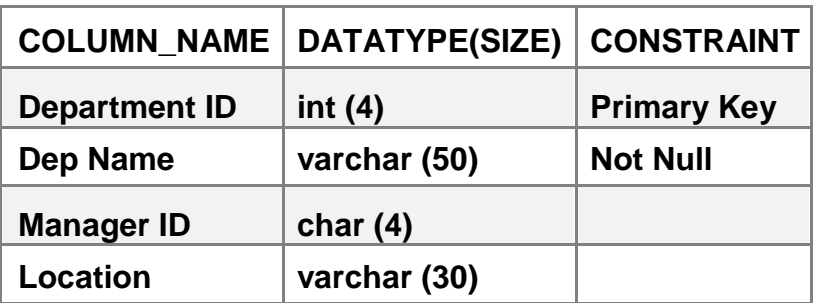

**Ans. (a)** CREATE TABLE DEPARTMENT

```
(
DEPARTMENT INT(4) PRIMARY KEY,
DEPNAME VARCHAR(50) NOT NULL,
MANAGERID CHAR(4),
LOCATION VARCHAR(30)
);
```
**(b) In a Database, there are two tables given below:** 

#### **Table: EMPLOYEE**

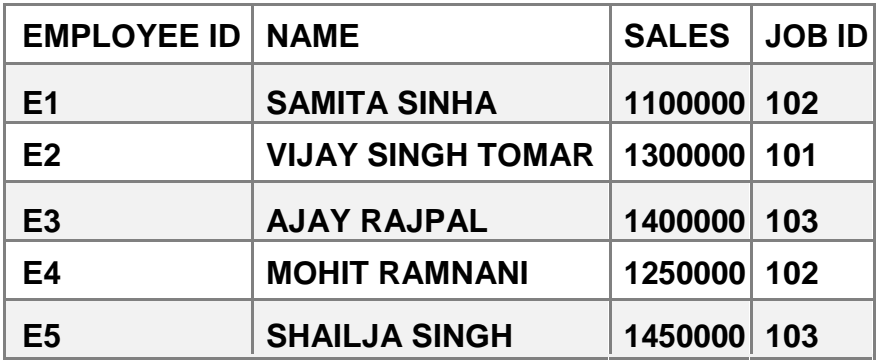

**Table: JOB**

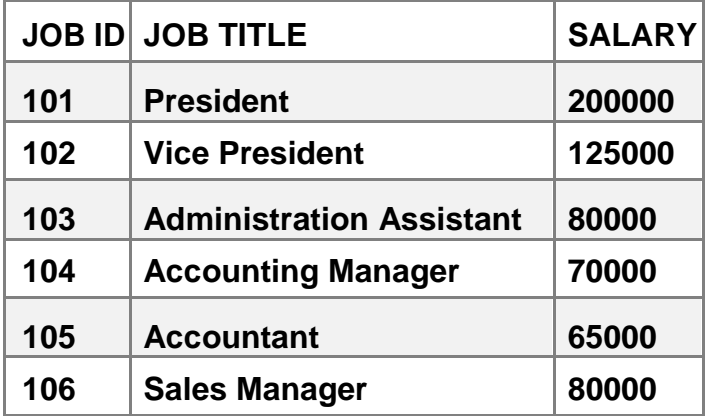

**Write SQL Queries for the following :**

**(i) To display employee ids, names of employees, job ids with corresponding job titles.**

**(2)**

**Ans.(i)** SELECT EMPLOYEEID, NAME, E.JOBID, JOBTITLE FROM EMPLOYEE E, JOB J WHERE E.JOBID=J.JOBID;

OR

SELECT EMPLOYEEID, NAME, J.JOBID, JOBTITLE FROM EMPLOYEE E, JOB J WHERE E.JOBID=J.JOBID;

OR

SELECT EMPLOYEEID, NAME, EMPLOYEE.JOBID, JOBTITLE FROM EMPLOYEE, JOB WHERE EMPLOYEE.JOBID=JOB.JOBID;

**(ii) To display names of employees, sales and corresponding job titles who have achieved sales more than 1300000. (2)**

**Ans.(ii)** SELECT E.NAME, E.SALES, J.JOBTITLE FROM EMPLOYEE E, JOB J WHERE E.JOBID=J.JOBID AND E.SALES> 1300000;

#### OR

SELECT NAME, SALES, JOBTITLE FROM EMPLOYEE, JOB WHERE EMPLOYEE.JOBID=JOB.JOBID AND SALES>1300000;

#### OR

SELECT NAME, SALES, JOBTITLE FROM EMPLOYEE, JOB WHERE EMPLOYEE.JOBID=JOB.JOBID AND EMPLOYEE.SALES>1300000;

**(iii) To display names and corresponding job titles of those employee who have 'SINGH' (anywhere) in their names. (2)**

**Ans.(iii)** SELECT E.NAME, J.JOBTITLE FROM EMPLOYEE E, JOB J WHERE E.JOBID=J.JOBID AND NAME LIKE '%SINGH%';

OR

SELECT NAME, JOBTITLE FROM EMPLOYEE, JOB WHERE EMPLOYEE.JOBID=JOB.JOBID AND NAME LIKE '%SINGH%';

OR

SELECT NAME, JOBTITLE FROM EMPLOYEE E, JOB J WHERE E.JOBID=J.JOBID AND NAME LIKE '%SINGH%'

## **(iv) Identify foreign key in the table EMPLOYEE. (1)**

**Ans.(iv)** JOBID.

**(v) Write SQL command to change the JOBID to 104 of the Employee with ID as E4 in the table 'EMPLOYEE'.**

**Ans.(v)** UPDATE EMPLOYEE SET JOBID=104 WHERE EMPLOYEEID='E4';

OR

UPDATE EMPLOYEE SET JOBID= '104' WHERE EMPLOYEEID='E4';

## **7. (a) Write one advantage and one disadvantage of e-learning to students. (2)**

### **Ans.(a) Advantages:**

### **Students can**

- **(i)** learn at their own pace.
- **(ii)** learn at any age.
- **(iii)** study anywhere provided they have a access to a computer and internet connection.
- **(iv)** assess themselves and take feedback to enhance their learning.

#### **Disadvantages:**

**(i)** As teacher student personal interaction is absent, learners with low motivation or bad study habits may fall behind.

**(ii)** Slow Internet connection may make access e-learning course material difficult.

# **(b) What precaution must be taken with regard to making payments while shopping online? (1)**

**Ans.(b) (i)** Share payments information with known or reputable vendors.

**(ii)** Before entering any personal or payment information, make sure that the URL should start with http

**(iii)** Look for a small lock icon in web browser.

**(c) James works for a Garments company. He has created a form for the employees.** 

**Help him choose most appropriate controls from ListBox, ComboBox, TextField,** 

**TextArea, RadioButton, Checkbox, Label and Command Button for the following entries: (2)**

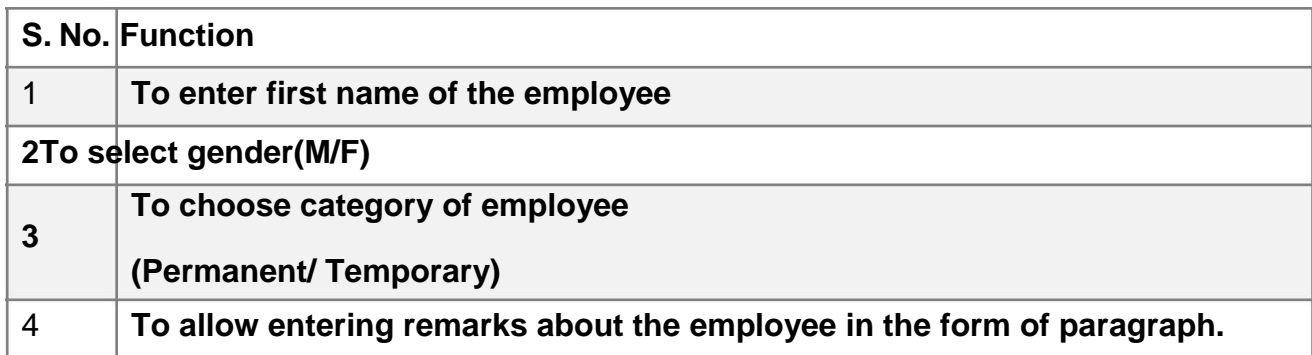

#### **Ans.(c)**

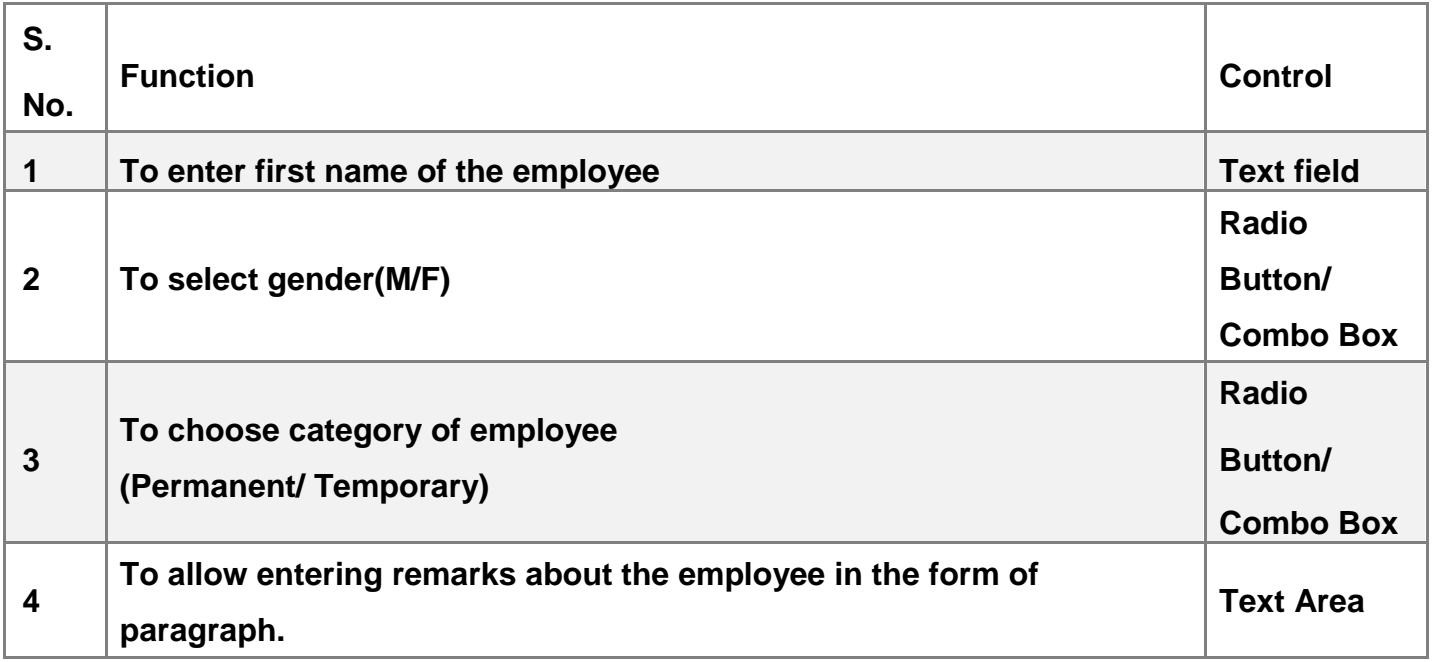

**You can download it as PDF file from myCBSEguide.com**